1.4 Bootstrap CIs

# 1.4 Bootstrap CIs

We will look at five different ways to create confidence intervals using the boostrap and discuss which to use when.

- 1. Percentile Bootstrap CI
- 2. Basic Bootstrap CI
- 3. Standard Normal Bootstrap CI
- 4. Bootstrap t (Student Zed)
- 5. Accelerated Bias-Corrected (BCa)

  adjusted for skewness
- + which to use when!

#### Key ideas:

- (1) When you say "we used bootstrapping to estimate CI" you need to say which one.
- 2) Whatever you are bootstrapping reeds to be independent
- (3) Bootstrapping is an attempt to simulate replication (think about interpretation of a CI).

estinate samply son or go in Nonparame

## 1.4.1 Percentile Bootstrap CI

Let  $\hat{\theta}^{(1)}, \dots, \hat{\theta}^{(B)}$  be bootstrap replicates and let  $\hat{\theta}_{\alpha/2}$  be the  $\alpha/2$  quantile of  $\hat{\theta}^{(1)}, \dots, \hat{\theta}^{(B)}$ .

Then, the  $100(1-\alpha)\%$  Percentile Bootstrap CI for  $\theta$  is

"b.0tstrap dsn"

$$\left( \hat{\theta}_{\alpha/2}, \hat{\theta}_{l-\alpha/2} \right)$$

In R, if bootstrap.reps =  $c(\hat{\theta}^{(1)}, \dots, \hat{\theta}^{(B)})$ , the percentile CI is nector of bootstrap replicates. quantile(bootstrap.reps, c(alpha/2, 1 - alpha/2))

#### Assumptions/usage

1) widely used because simple to implement a explain

a) use when little bias and skewness in bootstrap don.

(3) Drawback: CI's usually too narrow! (werage too lov).

(4) BCa intervals usually perform better (nominal wrongs).

1.4 Bootstrap CIs 11

# 1.4.2 Basic Bootstrap CI (Lorreits for bias)

The  $100(1-\alpha)\%$  Basic Bootstrap CI for  $\theta$  is

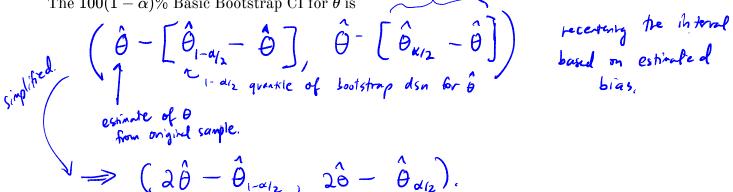

Assumptions/usage

Harder to explain.

### 1.4.3 Standard Normal Bootstrap CI

From the CLT,

$$Z = \frac{\hat{\theta} - E(\hat{\theta})}{se(\hat{\theta})} \approx N(o, l).$$

under some assumptions ..

So, the  $100(1-\alpha)\%$  Standard Normal Bootstrap CI for  $\theta$  is

$$\hat{\theta} \pm Z_{1-\alpha/2} \stackrel{\hat{S}e}{\text{Cones}} \stackrel{\hat{G}(B)}{\text{From Soutstrap replicates.}}$$
solusage  $Sd(\hat{\theta}^{(i)}, \hat{\theta}^{(B)}).$ 

Assumptions/usage

(i) 
$$\hat{\theta} \sim N(E(\hat{\theta}), Se(\hat{\theta})^2) = Big$$
 assumption if  $\hat{\theta}$  is not a sample mean.

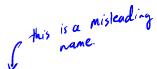

## 1.4.4 Bootstrap t CI (Studentized Bootstrap)

Even if the distribution of  $\hat{\theta}$  is Normal and  $\hat{\theta}$  is unbiased for  $\theta$ , the Normal distribution is not exactly correct for z. (because he estimate  $se(\theta)$ ).

$$t^* = \frac{\hat{\theta} - E(\hat{\theta})}{\hat{Se}(\hat{\theta})} \sim t_{n-1}?$$

Additionally, the distribution of  $\hat{se}(\hat{\theta})$  is unknown.

 $\Rightarrow$  The bootstrap t interval does not use a Student t distribution as the reference distribuion, instead we estimate the distribution of a "t type" statistic by resampling.

quartile of the bootstrap "+-type" statistic. The  $100(1-\alpha)\%$  Bootstrap t CI is  $(\hat{\theta} - t^*_{1-\alpha/2}, \hat{se}(\hat{\theta}), \hat{\theta} + t^*_{\alpha/2}, \hat{se}(\hat{\theta}))$ rview from original sample  $\hat{se}(\hat{\theta}) = se$  band on  $(\hat{\theta}^{(i)}, ..., \hat{\theta}^{(g)})$ . t - type startistic  $t^{(i)} = \frac{\hat{\theta}^{(i)} - \hat{\theta}}{s\hat{e}(\hat{\theta}^{(i)})}$ ,  $t^{(g)} = \frac{\hat{\theta}^{(g)} - \hat{\theta}}{s\hat{e}(\hat{\theta}^{(g)})}$ 

= boutstrap estimate of se of ô based on the first boutstrap sample

To estimate the "t style distribution" for  $\theta$ ,

1. Complete & [based on sample X1,-, Xn].

as for each repliate b=1,..., B

a) sample w/ replacement from I  $\chi^{(6)} = (\chi^{(6)}_{1,1}, \chi^{(6)}_{n}).$ 

b) Compute & (b).

c) for each replicate r=1,-, R i) sample w/ replacement from X(b)

 $\chi^{(i)}(r) = (\chi^{(i)}(r), \chi^{(i)}(r))$ (ii) Compute  $\hat{\theta}^{(i)}(r)$ . d) Lompute sê  $(\hat{\theta}^{(b)}) = sd(\hat{\theta}^{(b)}(i), \hat{\theta}^{(b)}(i))$  4. Compute CI.

DOUBLE BOOTSTRAP! WOAH!

e) compute "t style" statistics

\[
\begin{align\*}
\( \text{(b)} &= \frac{\hat{\theta}(b)}{\hat{\theta}(b)} - \hat{\theta} \\
\( \text{se}(\hat{\theta}(b)). \\
\end{align\*}
\]
3. get quantiles

\[
\begin{align\*}
\text{t'} &= \lambda\_{12} & \text{t''} \\
\end{align\*}
\]

Assumptions/usage

1) hegvire small him and skewness in Soutstrap den.

\* (2) Computationally intensite.

(3) Need  $\hat{\theta}$  independent of  $\hat{se}(\hat{\theta})$ .

1.4 Bootstrap CIs

"accelerated Bias corrected."

#### 1.4.5 BCa CIs

Modified version of percentile intervals that adjusts for bias of estimator and skewness of the sampling distribution.

This method automatically selects a transformation so that the normality assumption holds.

Idea:

Assume here exists a monotonically increasing function 
$$g$$
 and constants  $a,b$  s.t. 
$$U = \frac{g(\hat{\theta}) - g(\theta)}{1 + a g(\theta)} + b \sim N(0,1).$$
 where  $1 + ag(\theta) > 0$ .

The BCa method uses bootstrapping to estimate the bias and skewness then modifies which percentiles are chosen to get the appropriate confidence limits for a given data set.

In summary,

BCa is like percentile bootstrap, but instead of 
$$(\hat{\theta}_{K/2}, \hat{\theta}_{1-d/2})$$
.

BCa chartes better quantiles (not 0/2, 1/1-0/2) to account for both bias and skewness.

Assumptions I usuge

(D'Better theoretical & practical performance than percentile method

(Letter coverage)

# Your Turn

We will consider a telephone repair example from Hesterberg (2014). Verizon has repair times, with two groups, CLEC and ILEC, customers of the "Competitive" and "Incumbent" local exchange carrier.

```
Verizon Lashmers
                                                     our carriers
Veriton required by law to serve both at same speed.
 library(resample) # package containing the data
 data(Verizon)
 head(Verizon)
 ##
        Time Group
 ## 1 17.50
              ILEC
        2.40
 ## 2
              ILEC
 ## 3
        0.00
             ILEC
 ## 4 0.65 ILEC
 ## 5 22.23 ILEC
 ## 6
        1.20 ILEC
 Verizon %>%
   group by(Group) %>%
   summarize(mean = mean(Time), sd = sd(Time), min = min(Time), max =
   max(Time)) %>%
   kable()
                     Group
                                            sd min
                                mean
                                                     max n
                                                   96.32 33
                     CLEC 16.509130 19.50358
                     ILEC
                            8.411611 14.69004
                                                 0 191.60 (664
 ggplot(Verizon) +
    geom histogram(aes(Time)) +
```

facet wrap(.~Group, scales = "free")

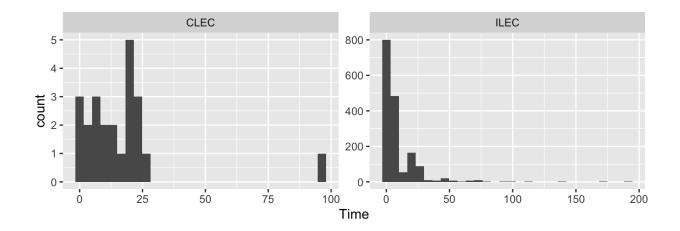

```
ggplot(Verizon) +
  geom_boxplot(aes(Group, Time))
```

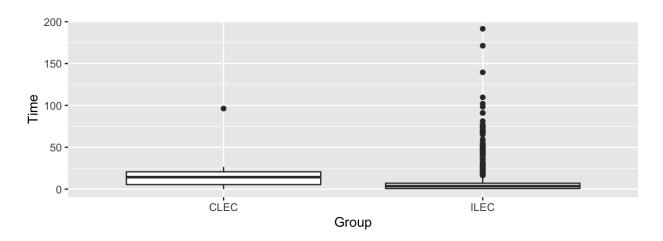

# 1.5 Bootstrapping CIs

There are many bootstrapping packages in R, we will use the **boot** package. The function boot generates R resamples of the data and computes the desired statistic(s) for each sample. This function requires 3 arguments:

- 1. data = the data from the original sample (data.frame or matrix).
- 2. statistic = a function to compute the statistic from the data where the first argument is the data and the second argument is the indices of the obervations in the boostrap sample.
- 3. R = the number of bootstrap replicates.

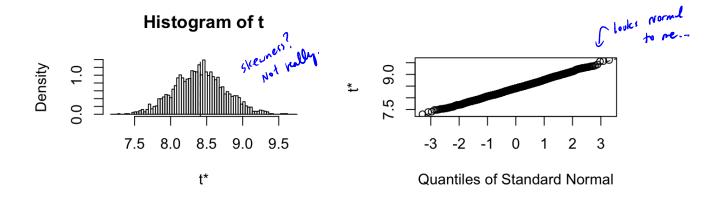

If we want to get Bootstrap CIs, we can use the **boot.ci** function to generate the 5 different nonparamteric bootstrap confidence intervals.

```
boot.ci(boot.ilec, conf = .95, type = c("perc", "basic", "norm",
    "bca"))

## BOOTSTRAP CONFIDENCE INTERVAL CALCULATIONS
## Based on 2000 bootstrap replicates
##
## CALL:
```

## boot.ci(boot.out = boot.ilec, conf = 0.95, type = c("perc", "basic",

```
"norm", "bca"))
##
##
## Level
              Normal
                                  Basic
## 95%
       (7.719, 9.114)
                             (7.709, 9.119)
##
## Level
             Percentile
                                   BCa
       (7.704, 9.114) (7.752, 9.164)
## 95%
## Calculations and Intervals on Original Scale
## we can do some of these on our own
## normal
mean(boot.ilec$t) + c(-1, 1)*qnorm(.975)*sd(boot.ilec$t)
          bootstrap samples of ô: ô(1), , ô(1)
## [1] 7.709670 9.104182
## normal is bias corrected
2*mean(ilec_times) - (mean(boot.ilec$t) - c(-1,
  1)*qnorm(.975)*sd(boot.ilec$t))
## [1] 7.719039 9.113551
## percentile
quantile(boot.ilec$t, c(.025, .975))
##
       2.5%
               97.5%
## 7.707656 9.111150
## basic
2*mean(ilec_times) - quantile(boot.ilec$t, c(.975, .025))
      97.5%
## 7.712071 9.115565
```

party much

Double bootstrap.

To get the studentized bootstrap CI, we need our statistic function to also return the variance of  $\hat{\theta}$ .

```
mean var func <- function(x, idx) {</pre>
   c(mean(x[idx]), var(x[idx])/length(idx))

var(x[idx]) = \frac{var x}{n}

estimate where var(x) = \frac{var x}{n}
 boot.ilec_2 <- boot(ilec_times, mean_var_func, 2000)</pre>
                                                     also look at simple boot; one, boot
 boot.ci(boot.ilec 2, conf = .95, type = "stud")
 ## BOOTSTRAP CONFIDENCE INTERVAL CALCULATIONS
 ## Based on 2000 bootstrap replicates
 ##
 ## CALL :
 ## boot.ci(boot.out = boot.ilec_2, conf = 0.95, type = "stud")
 ## Intervals :
 ## Level
              Studentized
 ## 95%
         (7.733, 9.231)
 ## Calculations and Intervals on Original Scale
Which CI should we use? dsn
  All very similar, doesn't look very skewed or binsed.
 > BCa my default choice because has ben shown to have good
       Coverage.
  > Percentite à Basic not a bad choice if explaining to stake holders.
   n large + QQ plot > Normal is a valid interal as well.
```

# 1.6 Bootstrapping for the difference of two means

Given iid draws of size n and m from two populations, to compare the means of the two groups using the bootstrap,

1. For replicates b = 1,...,Ba) Resample w/ replacement a sample of size n from sample 1 and a sample of size m from Sample 2.

b) Compute a statistic text compares two groups (i.e.  $\hat{\theta}^{(i)} = \overline{x}_1^{(i)} - \overline{x}_2^{(i)}$ )

2. Construct a bootstrap din of the statistic  $\hat{\theta}^{(i)}$ ,  $\hat{\theta}^{(0)}$  - inspect shape, bias, see 3. Compute an appropriate CI based on 2.

The function two.boot in the simpleboot package is used to bootstrap the difference between univariate statistics. Use the bootstrap to compute the shape, bias, and bootstrap sample error for the samples from the Verizon data set of CLEC and ILEC customers.

plat boolstrap

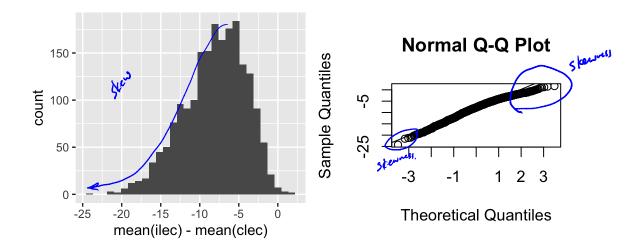

# Your turn: estimate the bias and se of the sampling distribution

Which confidence intervals should we use?

# Your turn: get the chosen CI using boot.ci

Is there evidence that

$$H_0: \mu_1 - \mu_2 = 0$$
  $H_a: \mu_1 - \mu_2 < 0$ 

is rejected?

Yes!

There is evidence for the ablemetive, Verizon is treating their Customers differently from other company's constoners!

# 2 Parametric Bootstrap

In a nonparametric bootstrap, we resample observed data.

Create a Soutstrap sample  $y_1^*,...,y_n^*$  iid from empirical distribution  $\hat{F}$ . This is equivalent to resampling the original data of replacement.

In a parametric bootstrap, we assume a parametric model,

Key idea! use a fitted parametric model  $\hat{F}(y) = F(y|\hat{Y})$  to estimate

F where  $\hat{Y}$  is estimated from the data (using MLE).

Create a best strap sample  $y_1^*,...,y_n^*$  iid from  $F(y|\hat{Y})$ , i.e. resample from a model w parameters estimated by original sample data.

For both methods,

- (1) We compute the statistic  $\hat{\theta}^{*(6)}$  for each boststap sample  $y_{1}^{*(6)}, y_{n}^{*(6)}$
- We repeat the procedure B times to get  $\hat{\theta}^*(0)$ ,  $\hat{\theta}^*(0)$ Ond make inferences using the result.

2.1 Bootstrapping for linear regression  $Y_i \sim N(x_i^{\mathsf{T}}\beta, 6^2)$  Consider the regression model  $Y_i = x_i^T \beta + \epsilon_i, i = 1, \ldots, n$  with  $\epsilon_i \sim N(0, \sigma^2)$ .

Resempling in the bootstrap must be done on iid quantities! Two approaches for bootstrapping linear regress

- 1. Bootstrap the residuals (model based bootstrapping) parametric.
- 2. Daired boot strapping (case resompling) non parametric.

### 2.1.1 Bootstrapping the residuals

- 1. Fit the regression model using the original data
- 2. Compute the residuals from the regression model,

$$\hat{\epsilon}_i = y_i - \hat{y}_i = y_i - oldsymbol{x}_i^T \hat{oldsymbol{eta}}, \quad i = 1, \dots, n$$
 residuels  $oldsymbol{eta}_i^T$  are assumed index

- 3. Sample  $\hat{\epsilon}_1^*, \dots, \hat{\epsilon}_n^*$  with replacement from  $\hat{\epsilon}_1, \dots, \hat{\epsilon}_n$ .

4. Create the bootstrap sample 
$$y_i^* = (x_i^T \hat{\beta}) + \hat{\epsilon}_i^*, \quad i = 1, \dots, n$$
5. Estimate  $\hat{\beta}^*$ 

1. We have to create  $B$  bootstrap estimates of  $\hat{\beta}$ .

6. Repeat steps 2-4  $B$  times to create  $B$  bootstrap estimates of  $\hat{\beta}$ .

- to estimate don of B.

**Assumptions:** 

The design moutrix  $X = (X_1, ..., X_n)$  is fixed. \* E; are iid.

# 2.1.2 Paired bootstrapping (lase resampling).

Resample  $z_i^* = (y_i, \boldsymbol{x}_i)^*$  from the empirical distribution of the pairs  $(y_i, \boldsymbol{x}_i)$ .

Fit regression model w/ n bootstrapped pairs (yi, Zi)\*

$$y_i^* = (\underline{x}_i^*)^T \beta + \epsilon_i \quad i = 1,...,n$$

**Assumptions:** 

Assures (Mi, Zi) are ild from population.

Can have varying design matrix X.

#### 2.1.3 Which to use?

1. Standard inferences - (i.e., STAT 341)

Most of the time.

- 2. Bootstrapping the residuals -
  - most appropriate for designed experiments where X; fixed in advance.
  - model-based (regression model must be valid for the dota).
  - often useful if complex sampling distribution for  $\hat{\beta}$ .
- 3. Paired bootstrapping -
  - robust to model mis-specification

    lif you have doubts about the adequacy of the regression model such as heteroscedativity).
  - useful for observational studies where values of explanatory variables aren't fixed in advance => paired bootstop mirrors data generating mechanism.

# Your Turn

This data set is the Puromycin data in R. The goal is to create a regression model about the rate of an enzymatic reaction as a function of the substrate concentration.

```
head(Puromycin)
##
      conc rate
                    state
## 1 0.02
              76 treated
## 2 0.02
              47 treated
## 3 0.06
              97 treated
   4 0.06
             107 treated
## 5 0.11
             123 treated
## 6 0.11
             139 treated
dim(Puromycin)
## [1] 23
       n=23, smill data.
ggplot(Puromycin) +
  geom_point(aes(conc, rate))
ggplot(Puromycin) +
  geom_point(aes(log(conc), (rate)))
                                                         linear - ish
                                                                           cuill ignore).
  200 -
                                         200 -
  150 -
                                         150 -
rate
  100 -
                                         100 -
   50 -
                                          50 -
             0.3
                                                   -3
                     0.6
                             0.9
                                                          -2
     0.0
                                                                         ò
                                                        log(conc)
                   conc
```

#### 2.1.4 Standard regression

```
m0 <- lm(rate ~ conc, data = Puromycin)
plot(m0)
summary(m0)
##
## Call:
## lm(formula = rate ~ conc, data = Puromycin)
## Residuals:
               1Q Median
                               3Q
                                      Max
## -49.861 -15.247 -2.861 15.686 48.054
##
## Coefficients:
      Estimate Std. Error t value Pr(>|t|)
## (Intercept) 93.92
                           8.00 11.74 1.09e-10 ***
## conc
               105.40 16.92 6.23 3.53e-06 ***
## ---
## Signif. codes: 0 '***' 0.001 '**' 0.01 '*' 0.05 '.' 0.1 ' ' 1
## Residual standard error: 28.82 on 21 degrees of freedom
## Multiple R-squared: 0.6489, Adjusted R-squared: 0.6322
## F-statistic: 38.81 on 1 and 21 DF, p-value: 3.526e-06
confint(m0)
##
                 2.5 % 97.5 %
## (Intercept) 77.28643 110.5607
## conc
             70.21281 140.5832
m1 <- lm(rate ~ log(conc), data = Puromycin)</pre>
plot(m1)
summary(m1)
##
## Call:
## lm(formula = rate ~ log(conc), data = Puromycin)
##
```

```
## Residuals:
              1Q Median
##
      Min
                              3Q
                                     Max
## -33.250 -12.753 0.327 12.969 30.166
##
## Coefficients:
              Estimate Std. Error t value Pr(>|t|)
                           6.332
                                   30.02 < 2e-16 ***
## (Intercept) 190.085
## log(conc)
                33.203
                           2.739 12.12 6.04e-11 ***
## ---
## Signif. codes: 0 '***' 0.001 '**' 0.01 '*' 0.05 '.' 0.1 ' ' 1
##
## Residual standard error: 17.2 on 21 degrees of freedom
## Multiple R-squared: 0.875, Adjusted R-squared: 0.869
## F-statistic: 146.9 on 1 and 21 DF, p-value: 6.039e-11
confint(m1)
##
                  2.5 % 97.5 %
## (Intercept) 176.91810 203.2527
## log(conc) 27.50665 38.8987
```

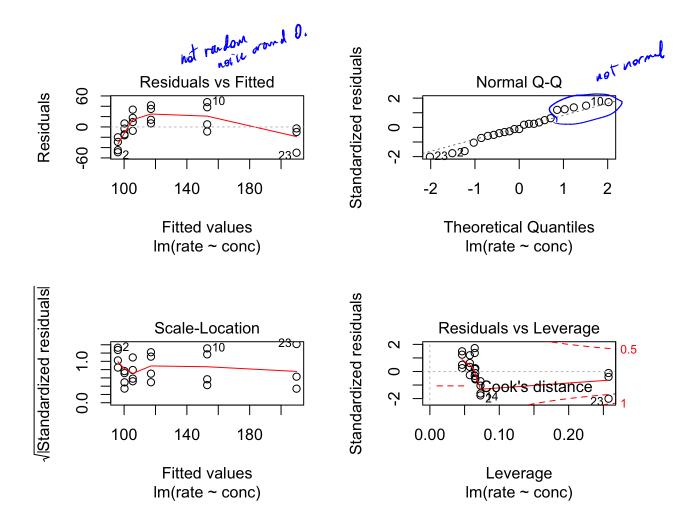

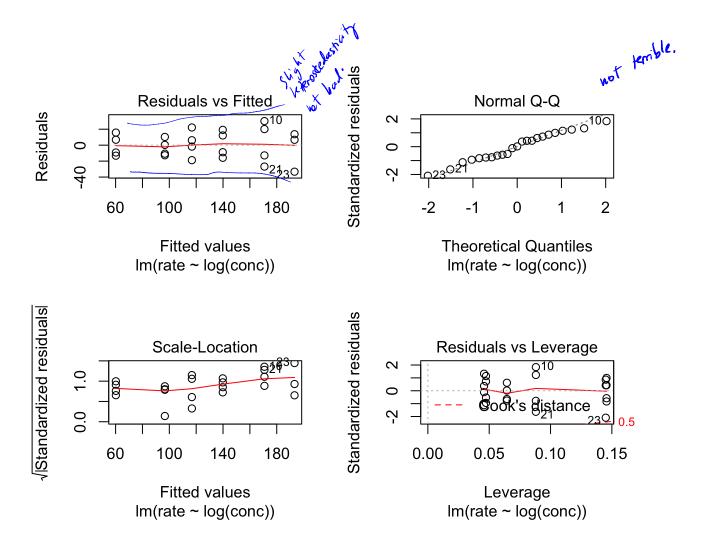

## 2.1.5 Paired bootstrap

```
# Your turn
library(boot)

reg_func <- function(dat, idx) {
    # write a regression function that returns fitted beta
}

# use the boot function to get the bootstrap samples

# examing the bootstrap sampling distribution, make histograms
# get confidence intervals for beta_0 and beta_1 using boot.ci</pre>
```

### 2.1.6 Bootstrapping the residuals

```
# Your turn
library(boot)

reg_func_2 <- function(dat, idx) {
    # write a regression function that returns fitted beta
    # from fitting a y that is created from the residuals
}

# use the boot function to get the bootstrap samples
# examing the bootstrap sampling distribution, make histograms
# get confidence intervals for beta_0 and beta_1 using boot.ci</pre>
```

```
results are very similar to standard interesce. => 6K to use standard results.

If bootstrapping,

this is designed experiment

so bootstrapping residuals is good choise as long as model fit looks appropriate (which it did).
```